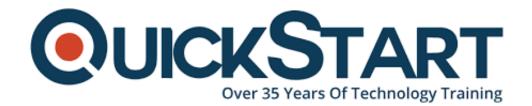

Document Generated: 07/27/2024 Learning Style: Virtual Classroom

**Provider: Cisco** 

Difficulty: Intermediate

Course Duration: 5 Days

## **ASA Essentials (ASAE)**

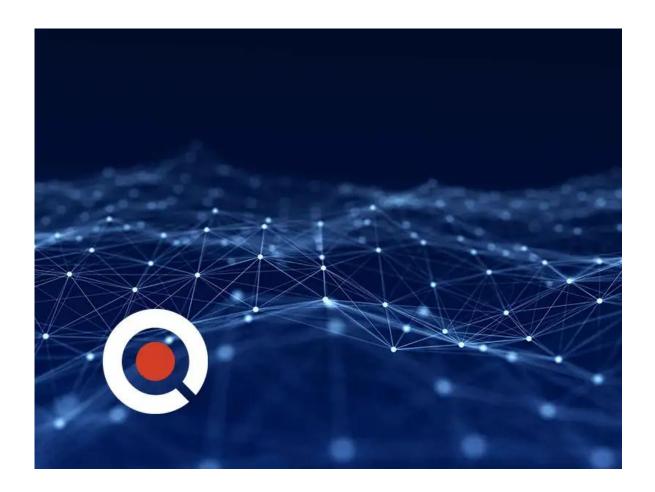

## About this course:

ASA Essentials (ASAE) v3.0 is a 5-day Cisco ASA training course where the student will gain the essential skills required to configure, maintain, and operate Cisco ASA 5500-X Series Adaptive Security Appliances based on ASA Software v9.x. If you need to get up to speed quickly with Cisco's Adaptive Security

Appliance (ASA), this is the Cisco ASA online course for you.

We have combined the most important content from Cisco's Authorized CCNP Security courses and added additional information on the new features in v9.x software to hone in on the most crucial aspects of the ASA. In just one week, students will cover: Cisco ASA Firewall Training Basics, Network Address Translation (NAT), Access Control Lists (ACLs), Object Groups, Stateful Inspection, Modular Policy Framework, PKI Integration, Site-to-site and Remote Access VPN (both IPsec and SSL), Active/Standby Failover, Server-based Authentication, Authorization, and Accounting (AAA) using ACS 5.2.

If you need to know how to implement and manage Cisco ASA 5500-X, get the essential skills that you need for the job by signing up for our comprehensive, instructor-led course. Browse all of our IT support training courses offered here at QuickStart to further your IT professional career!

## **Course Objective:**

Upon successful completion of this course, the learner will be able to do meet these overall objectives:

- Technology and features of the Cisco ASA
- Cisco ASA product family
- How ASAs protect network devices from attacks
- Bootstrap the security appliance
- Prepare the security appliance for configuration via the Cisco Adaptive Security Device Manager (ASDM)
- Launch and navigate ASDM
- Essential security appliance configuration using ASDM and the commandline interface (CLI)
- Configure dynamic and static address translations
- Configure access policy based on ACLs
- Use object groups to simplify ACL complexity and maintenance
- Use the Modular Policy Framework to provide unique policies to specific data flows
- Handle advanced protocols with application inspection
- Troubleshoot with syslog and tcp ping
- Configure the ASA to work with Cisco Secure ACS 5.2 for RADIUS-based AAA of VPNs
- Implement site-to-site IPsec VPN
- Implement remote access IPsec and SSL VPNs using the Cisco AnyConnect 3.0 Secure Mobility Client
- Work with the 5.x Legacy Cisco IPsec VPN client and Anyconnect VPN client
- Deploy clientless SSL VPN access, including smart tunnels, plug-ins, and web-type ACLs
- Configure access control policies to implement your security policy across all classes of VPN
- Configure Active/Standby failover for both firewall and VPN high availability

## Audience:

The primary audience for this course is as follows:

- Network administrators, managers, and coordinators
- Anyone who requires fundamental training on the ASA
- · Security technicians, administrators, and engineers

## **Prerequisite:**

It is recommended that prior to taking this course, the learner should have successfully completed the following:

IINS 2.0 - Implementing Cisco IOS Network Security

#### **Course Outline:**

#### **Module 1: Cisco ASA Essentials**

- Lesson 1: Evaluating Cisco ASA Technologies
- Lesson 2: Identifying Cisco ASA Families

## **Module 2: Basic Connectivity and Device Management**

- Lesson 1: Preparing the Cisco ASA for Network Integration
- Lesson 2: Managing Basic Cisco ASA Network Settings
- Lesson 3: Configuring Cisco ASA Device Management Features

## **Module 3: Network Integration**

- Lesson 1: Configuring Cisco ASA NAT Features
- Lesson 2: Configuring Cisco ASA Basic Access Control Features

## **Module 4: Cisco ASA Policy Control**

- Lesson 1: Cisco ASA Modular Policy Framework
- Lesson 2: Configuring Cisco ASA Connection Policy

## Module 5: Cisco ASA VPN Architecture and Common Components

- Lesson 1: Implementing Profiles, Group Policies, and User Policies
- Lesson 2: Implementing PKI Services

## Module 6: Cisco ASA Clientless Remote Access SSL VPN Solutions

- Lesson 1: Deploying Basic Clientless VPN Solutions
- Lesson 2: Deploying Advanced Application Access for Clientless SSL VPNs

## Module 7: Cisco AnyConnect Remote Access SSL Solutions

 Lesson 1: Deploying a Basic Cisco AnyConnect Full-Tunnel SSL VPN Solution

## Module 8: Cisco ASA Remote Access IPsec VPNs

- Lesson 1: Deploying Cisco Remote Access VPN Clients
- Lesson 2: Deploying Basic Cisco Remote Access IPsec VPN Solutions

#### Module 9: Cisco ASA Site-to-Site IPsec VPN Solutions

- Lesson 1: Deploying Basic Site-to-Site IPsec VPNs
- Lesson 2: Deploying Advanced Site-to-Site IPsec VPNs

## Module 10: Cisco ASA High Availability and Virtualization

Lesson 1: Configuring Cisco ASA Active/Standby High Availability

#### **Lab Outline**

- Lab 1: Prepare the ASA for Administration
- Lab 2: Fundamental ASA Configuration
- Lab 3: Network Address Translation (NAT)
- Lab 4: Basic Access Control
- Lab 5: Basic Protocol Inspection
- Lab 6: Licensing, ACS, and Public CA
- Lab 7: Basic Clientless SSL VPN
- Lab 8: Clientless SSL VPN Thin Apps
- Lab 9: Basic AnyConnect Full Tunnel SSL VPN
- Lab 10: Remote Access IPSec VPN
- Lab 11: IPSec Site-to-Site VPN
- Lab 12: Active/Standby Failover

## **Credly Badge:**

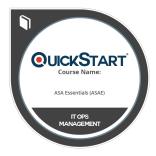

# Display your Completion Badge And Get The Recognition You Deserve.

Add a completion and readiness badge to your Linkedin profile, Facebook page, or Twitter account to validate your professional and technical expertise. With badges issued and validated by Credly, you can:

- Let anyone verify your completion and achievement by clicking on the badge
- Display your hard work and validate your expertise
- Display each badge's details about specific skills you developed.

Badges are issued by QuickStart and verified through Credly.

Find Out More or See List Of Badges